#### **NETWORK AUTOMATION** A PRACTICAL APPROACH

**MATT GRISWOLD** CTO, UNITED INTERNET EXCHANGE matt@unitedix.net

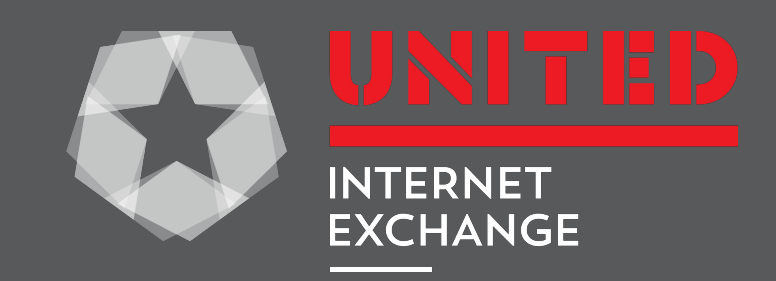

## WHAT WE'LL DISCUSS

- **● Quick ideals**
- **● Getting your hands dirty**

**Questions welcome anytime**

### WHAT WE'LL IGNORE

#### **Some of the most important things in automation:**

- **● Testing**
- **● Logging**
- **● Versioning**

# CURRENT STATE

- **● Lots of homebrew tools**
- **● Networks are so drastically different, hard to do a complete one size fits all package**
- **● Frequently "start from scratch" and just reuse scripts and templates (from a central repo)**

#### UNIX PHILOSOPHY

**The Unix philosophy, originated by Ken Thompson, is a set of cultural norms and philosophical approaches to minimalist, modular software development.\***

\*token Wikipedia copy / paste

### SEPARATION OF CONCERNS

#### **DATA**

#### **LOGIC**

#### **DEPLOYMENT**

# SEPARATION OF CONCERNS

**IF YOU'RE FETCHING DATA...** Fetch data and write it. **IF YOU'RE BUILDING A CONFIG...** Take existing data and build the config. **IF YOU'RE PUSHING TO A DEVICE...** Take a text file and put it on a device.

# SEPARATION OF CONCERNS

- **● Data can be validated to be correct**
- **● Data can be reused in many different places—including some you haven't thought of yet**
- **Logic without data in it...**
- **● Concise code**
- **● Unit test with example data**

# DO ONE THING AND DO IT WELL

- **● Easy to understand and modify code**
- **● Easier to unit test**

\*Please do not integrate your network automation with systemd

#### UNIVERSAL INTERFACES

**"Write programs to work together. Write programs to handle text streams, because that is a universal interface."**  – Doug McIlroy

**In this case, don't worry as much about streaming from one to the other, but rather writing data and reading data**

# EXAMPLE: **BGPQ3**

- **● Do: use** bgpq3 -j **to output json to a file**
	- $\circ$  easy to validate that the data you have is correct
	- any other process can read and use that data

### EXAMPLE: **PEERINGDB**

#### **● Do: use API to query records and write to a file**

- $\circ$  Easy to validate that the data you have is correct
- Any other process can read and use that data
- $\circ$  If the API has version changes, it's easy to make changes, test only that, move on

### EXAMPLE: **ADDING A CUSTOMER**

- **● Do: add only customer data to a data source**
	- Later processes can all reread this data to do things

#### TEMPLATING

**● Easy way to turn data into config** address {{ host.loopback.ip }}/32;

#### BUILDING CONFIGS

**Read from a directory—no need for one process to try to build a whole config.**

> config/\$hostname/00-system.conf config/\$hostname/10-bgp.conf config/\$hostname/10-interfaces.conf

# BUILDING CONFIGS

#### **Separate push from config building**

- **● Allows use of many tools to build config snippets**
- **● Allows manual overrides if needed**
- **●** \$push\_config **is a script that only takes pre-generated text files and puts them on a router**

# BUILDING CONFIGS

#### **One-offs**

- **● Refrain from** {if == \$hostname}**,**
- **● Instead, use** extra\_config/\$hostname.conf
	- Separates logic from data
	- Keeps templates clean and simple

#### **TESTING**

- **● Small, sharp tools are easy to unit test**
- **● Take input, produce output**
	- $\circ$  script that fetches data is tiny, check data, write it
	- script that uses logic to build configs
	- $\circ$  script to push to a device, only job should be taking generated text and putting it on a machine
	- easy to write multiple scripts for different devices

## DEPLOYMENT

- **● Test on dev machine; virtual network**
- **● Don't deploy to everything at once**
- **● Version config and log diffs**
- **● Human-controlled deploy—magical "automated" deploys save little time and can be disastrous**
- **● Key auth—it's 2016, stop using passwords!**

# AUTOMATION ENVIRONMENTS

#### **● Engineer-controlled**

- Triggered by engineer
- Stores data in YAML/git
- Deploy via ansible, puppet, chef

#### **● Customer-controlled**

- Triggered by customer or any outside input
- Stores data in a database
- Deploy via custom real time software

#### **NOTE:** build\_acl\_config **is a small reused component**

- **●** push\_acl **(minus logging, testing, etc)**
	- Finds customer
	- Looks up switch information
	- Looks up mac address and blackhole routes
	- $\circ$  build\_acl\_config > tmpfile
	- Push tmpfile to devices

#### **Used by:**

**● Engineer provisions customer, one of the steps calls the script to provision the ACL**

#### **Used by:**

#### **● Customer updates MAC address via website**

- Writes to DB
- Then triggers
	- push acl --asn=33713

#### **Used by:**

- **● Customer adds blackhole route via BGP Community**
	- Bird outputs to script that updates DB ■ add blackhole --asn=33713 127.0.0.1/32
	- Then triggers
		- push acl --asn=33713

#### NGAGE

**https://github.com/20c/ngage**

**● Evolved from internal tools**

#### NGAGE

**Usage:** ngage [OPTIONS] COMMAND [ARGS]**... Commands:** commit diff push rollback

save

#### FIRST-TIME DEPLOY

#### ngage push 00-system.conf --user=root

Prompts for password

## HOW TO START

**Create a git repo**

- **● Get a copy of your current config**
	- RANCID
	- ngage save

**Save as** config/\$hostname/00-starting.conf

#### HELPER SCRIPTS

bin/diff.sh

#!/bin/bash

hostname=\$1 shift

#### HELPER SCRIPTS

#### if test -z "\$hostname"; then echo "usage, \$0 <hostname> [OPTIONS]" exit 1 fi

ngage push --diff --no-commit \$hostname gen/\$hostname/\* \$@ ngage rollback \$hostname

#### HELPER SCRIPTS

bin/push\_edge.sh

#!/bin/bash

hosts="edge0 edge1"

for hostname in \$hosts; do ngage push --diff \$hostname gen/\$hostname/\* \$@ done

# HOW TO START

**Play around with config.**

ngage push --diff --no-commit config/dev0/00-starting.conf

- **● Import all device config**
- **● Commit**
- **● Use favorite text editor**
- **● Profit?**

### ADDING CONFIG

**prod/group\_vars/ch2/customer.yml**

customer\_ports:

- name: office vlan cust\_id: 11230 ports:
	- vlan\_id: 1230 prefixes:  $- 10.243.122.0729$  switch: agg0
		- intf: ge-0/0/2

#### ACCESS SWITCH

```
{% for cust in customer_ports %}
{% for port in cust.ports %}
{% if inventory_hostname_short == port.switch | default() %}
{% do cust_vlans_made.append(port.vlan_id) %}
interfaces {
replace:
    {{port.intf}} {
        description "Cust: {{cust.name}} ID{{cust.cust_id}}";
        unit 0 {
            family ethernet-switching {
                interface-mode access;
                vlan {
                   members {{port.vlan_id}};
 }
                storm-control cust_default;
 }
 }
 }
}
```
#### ACCESS SWITCH

```
{% for intf in intf_to_core | default() %}
interfaces {
    {{intf}} {
        unit 0 {
           family ethernet-switching {
               vlan {
                  members [ {{cust_vlans_made | join(' ')}} ];
 }
 }
 }
 }
}
{% endfor %}
```

```
{% for cust in customer_ports %}
{% for port in cust.ports if port.prefixes is defined %}
     cust-{{cust.ncid}}-{{port.vlan_id}} {
         description "{{cust.name}} ID{{cust.ncid}}";
         vlan-id {{port.vlan_id}};
         routing-interface irb.{{port.vlan_id}};
     }
```

```
{% for cust in customer_ports %}
{% for port in cust.ports %}
         policy-options {
             prefix-list cust-{{cust.cust_id}}-{{port.vlan_id}}_allowed {
{% for ip in port.prefixes | default() %}
                 {{ip}};
{% endfor %}
```

```
firewall {
    family inet {
         filter cust-{{cust.cust_id}}-{{port.vlan_id}}-in {
              term prefixes {
                   from {
                        prefix-list {
                                Cust-{{cust.cust_id}}-{{port.vlan_id}}_allowed;
                             }
                        }
                   then accept;
              }
         }
     }
```

```
 unit {{port.vlan_id}} {
                     description "Cust: {{cust.name}} ID{{cust.cust_id}}";
                     family inet {
{% for ip in port.prefixes %}
{# use first in a /31 #}
{% if ip | ipaddr('prefix') == 31 %}
                         address {{ip | ipaddr('0')}};
{% else %}
                         address {{ip | ipaddr('1')}};
{% endif %}
```

```
address {{ip | ipaddr(vrrp_idx)}} {
    vrrp-group 1 {
         virtual-address {{ip | ipaddr(1)}};
         priority {{102 - vrrp_idx}};
         advertise-interval 1;
         authentication-type simple;
         authentication-key "$9$SECRETYO";
     }
```

```
 group customer {
                type external;
{% for peer in bgp.group.customer.neighbor %}
replace:
                neighbor {{peer.ipv4}} {
                   import as{{peer.asn}}-in;
                   family inet {
                      any {
                         prefix-limit {
                             maximum {{peer.max_prefix}};
                             teardown;
 }
 }
 }
                   export as{{peer.asn}}-out;
                   peer-as {{peer.asn}};
 }
```
# QUESTIONS / COMMENTS?

#### **matt@unitedix.net**

https://github.com/inex/IXP-Manager https://github.com/20c/django-ixpmgr

#### **NETWORK AUTOMATION** A PRACTICAL APPROACH

**MATT GRISWOLD** CTO, UNITED INTERNET EXCHANGE matt@unitedix.net

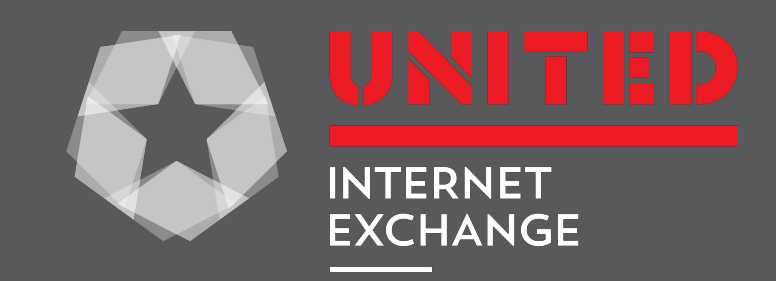